## **Závod hasičské všestrannosti a brannosti**

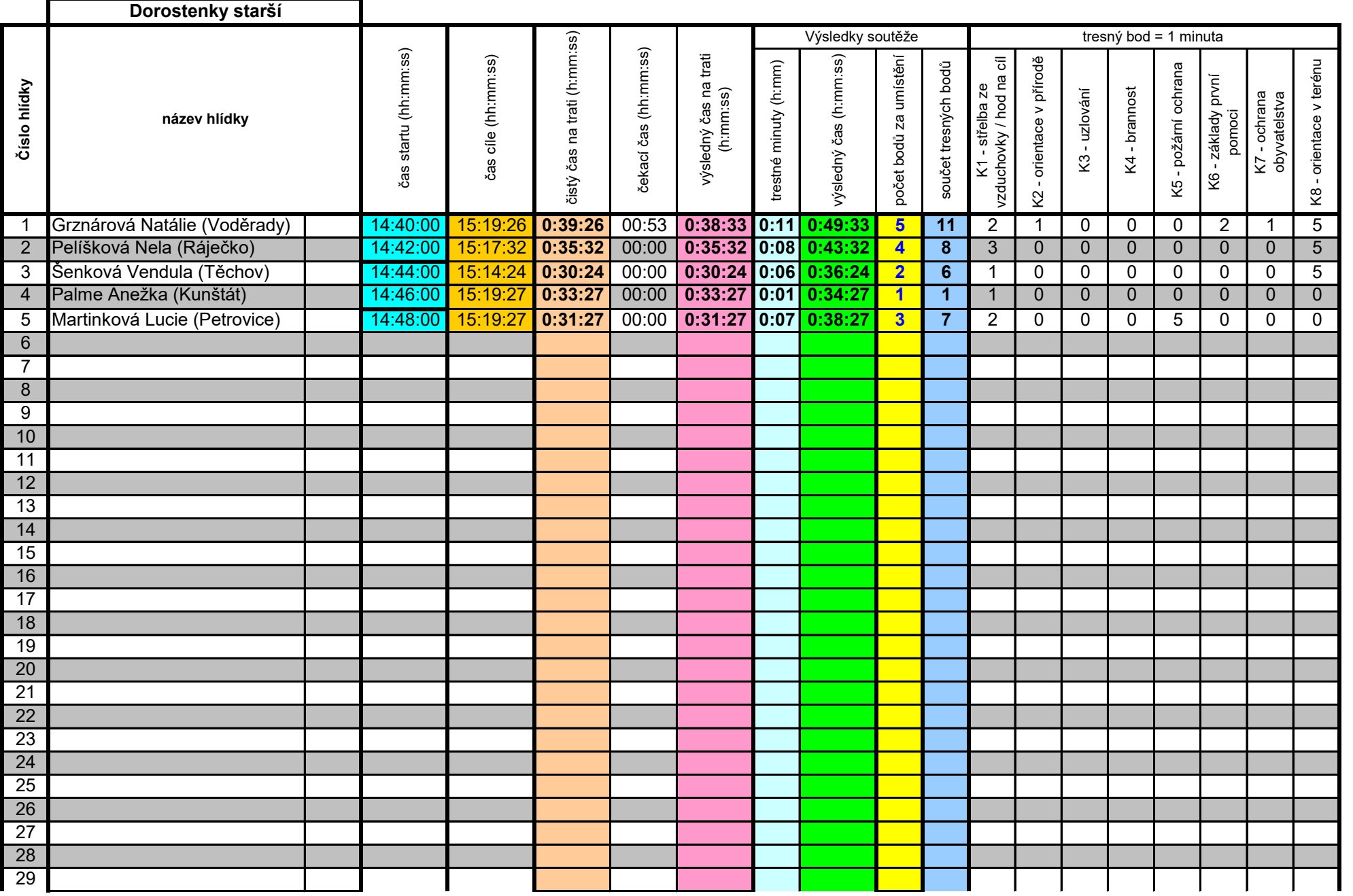

\* diskvalifikace (D) \* diskvalifikace (D)

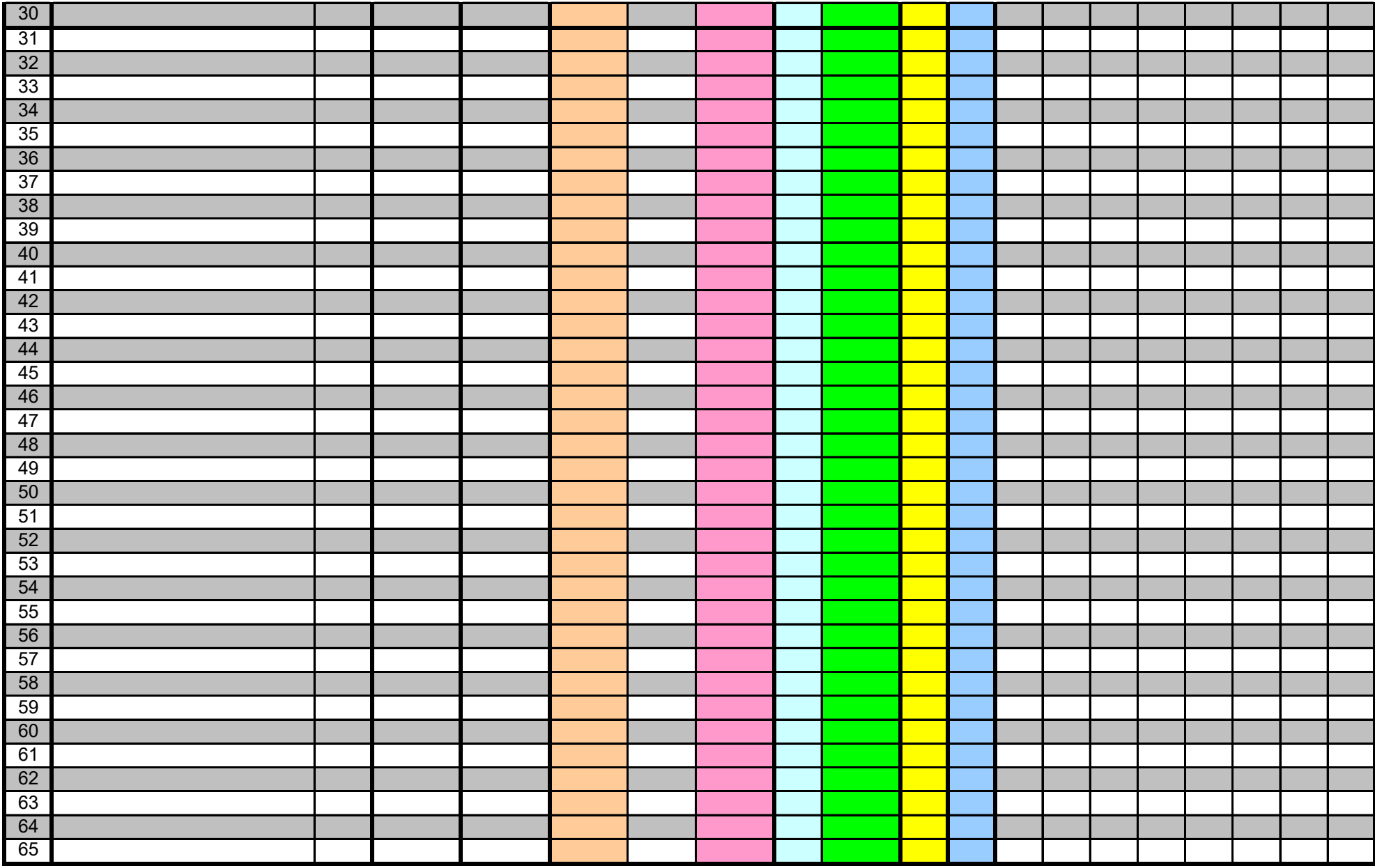

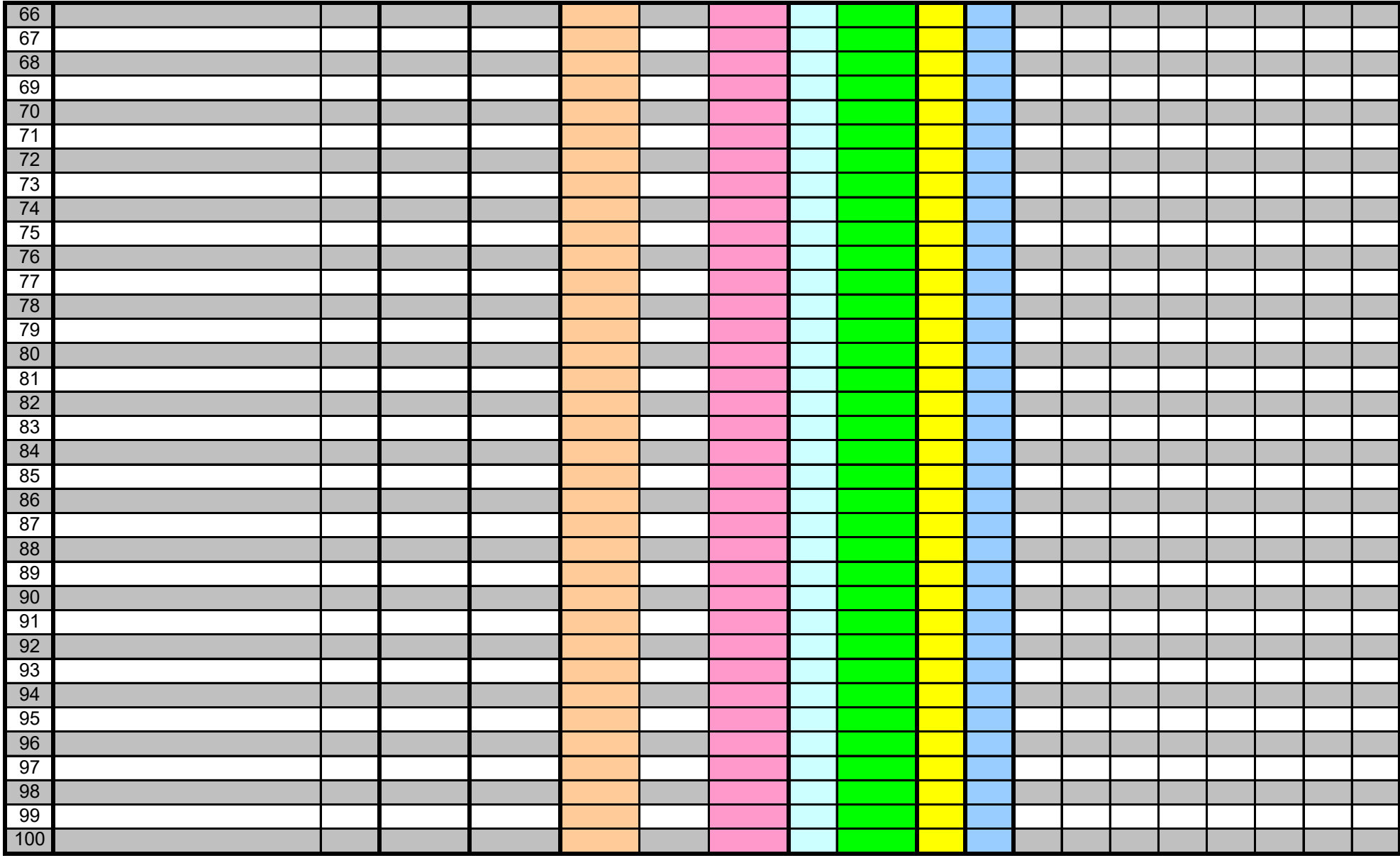